#### Lecture 18: OpenMP and MAXLOC

#### William Gropp www.cs.illinois.edu/~wgropp

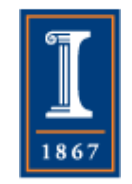

## More OpenMP

- Not all computations are simple loops where the data can be evenly divided among threads without any dependencies between threads
- An example is finding the location and value of the largest element in an array

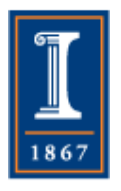

#### Example of use – maxloc

- Find the maximum value and its location in a vector
- for  $(i=0; i < n; i++)$  { if  $(x[i] > maxval)$  {  $maxval = x[i];$  $maxloc = i;$

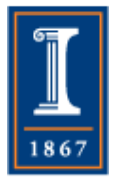

}

## Atomic Updates

- All threads are potentially accessing and changing the s*ame* values – maxloc and maxval.
- OpenMP provides several ways to coordinate access to shared values
- #pragma omp atomic
	- ♦ Only one thread at a time can execute the following statement (*not* block)
- #pragma omp critical
	- ♦ Only one thread at a time can execute the following block
- Atomic *may* be faster than critical
	- ♦ Depends on hardware

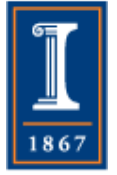

## Parallelize with OpenMP

- How would you parallelize this for loop with OpenMP?
	- ♦Write down the simplest parallelization
	- ♦ Look for race conditions. What's an easy way to handle them?
	- ♦ Take a few minutes to try this.

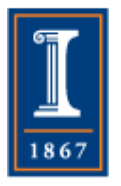

#### Example of use – maxloc

• First, parallelize the for loop: **#pragma omp parallel for** for  $(i=0; i< n; i++)$  { if  $(x[i] > maxval)$  {  $maxval = x[i];$  $maxloc = i;$ }

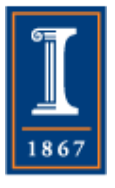

#### Example of use – maxloc

• Second, handle the race condition #pragma omp parallel for for  $(i=0; i< n; i++)$  { **#pragma omp critical** { if  $(x[i] > maxval)$  {  $maxval = x[i];$  $maxloc = i;$  } }

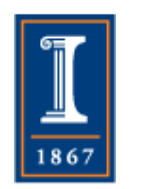

## Measured Performance

- Blue Waters node. Dual AMD Interlagos chips; 16 integer cores/ chip. 2.3-2.6GHz clock.
- 8 Threads, 114ms for  $n=1,000,000$
- Is this good? Bad?
- How would you answer that question? Take a few minutes to think about it and write down a short answer.

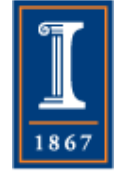

### Performance Estimate

- $N*(c+r+b)$
- $\bullet$  C = float (not pipelined)
- $R = Read of x[i]$
- $\bullet$  B = Branch
- Saves are to registers (ignore)
- For an order of magnitude estimate, what values would you use for a 2.6 GHz CPU? Assume N is  $O(10^6)$ ?

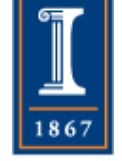

### Performance Estimate

- $N*(c+r+b)$
- $C =$  float (not pipelined) =  $10^{-9}$
- $R = Read of x[i] = 10^{-9} sec/word$
- $B =$  Branch =  $4*10^{-9} = 10^{-8}$
- For an order of magnitude estimate:
- $10^{6*}(10^{-9}+10^{-9}+4*10^{-9})=6$ ms
- This is a *very* rough estimate, but…

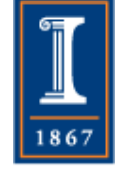

#### Performance Estimate

- To answer the original question…
- Not good our measured performance with 8 threads and the OpenMP code was 141ms – over **20** times as slow as our estimate.

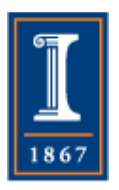

Critical Sections Can Be **Costly** 

- The Critical Section is costly in two ways:
	- ♦ Acquiring the critical section often requires a reading and writing from memory (not just cache) – and unpredictable, so cost includes full memory latency
	- ♦ Only one thread at a time can be within the critical section
		- Code may serialize

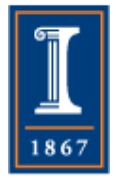

## Comparison of Serial and OpenMP Versions

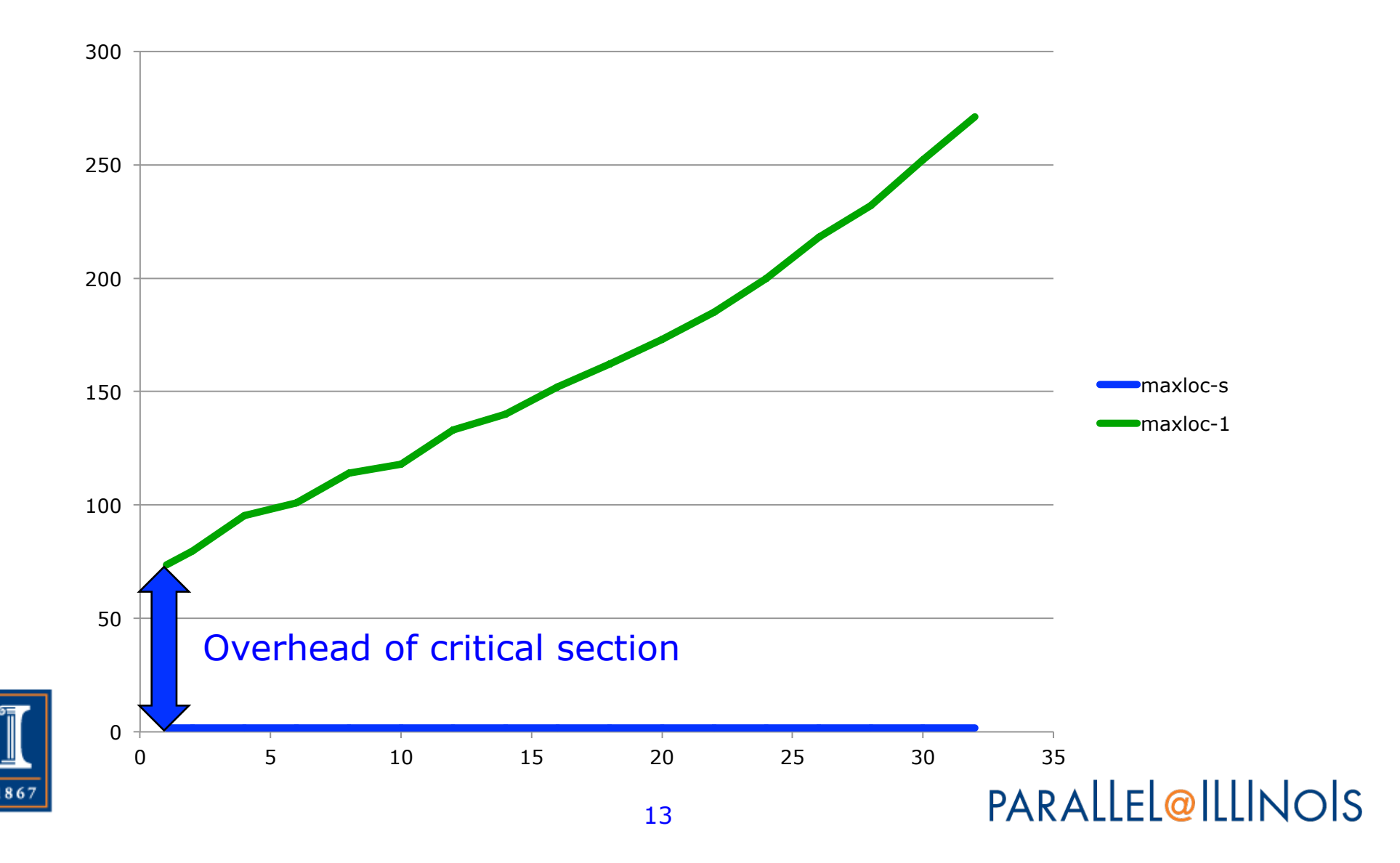

#### **Observations**

- For 1 thread, 1,000,000 critical sections adds about 74 ms
	- ♦ Each critical section really pretty fast at 74ns (a few hundred clock cycles)
- Near linear behavior as threads added
	- ♦ More threads take *longer*
- Hypothesis: threads contenting for the same lock:
	- ♦ Code serializes
	- ♦ Extra overhead proportional to the number of threads

**PARALLEL@ILLINOIS** 

14

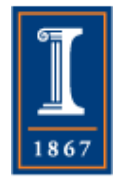

## Avoiding the Critical Section

- Performance poor because we insisted on keeping track of the maxval and location during the execution of the loop.
- We don't care about the value *during* the execution of the loop – just the value *at the end*.
- This is a common source of performance issues:
	- ♦ The description of the method used to compute a value imposes additional, unnecessary requirements or properties

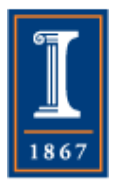

Remove Dependency Between Threads

- Idea Have each thread find the maxloc in its own data, then combine
	- ♦ Use temporary arrays indexed by thread number to hold the values found by each thread

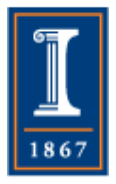

## Part 1: Finding the maxloc for each thread

```
int maxloc[MAX_THREADS], mloc; 
double maxval[MAX_THREADS], mval; 
#pragma omp parallel shared(maxval,maxloc) 
   { 
      int id = omp_get_thread_num(); 
      maxval(id] = -1.0e30;#pragma omp for 
      for (int i=0; i<n; i++) {
         if (x[i] > maxval[i[d]) {
             maxloc[id] = i;maxval[id] = x[i];
       }
```
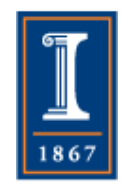

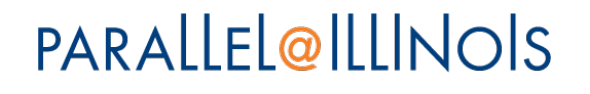

## Part 1: Finding the maxloc for each thread

```
int maxloc[MAX_THREADS], mloc; 
double maxval[MAX_THREADS], mval; 
#pragma omp parallel shared(maxval,maxloc) 
   { 
      int id = omp_get_thread_num(); 
      maxval[id] = -1.0e30;
#pragma omp for 
      for (int i=0; i<n; i++) {
          if (x[i] > maxval[id]) { 
              maxloc[id] = i; 
             maxvallid] = x[i]; }
```
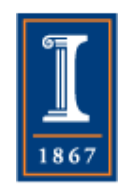

## Part 2: Combining the values from each thread

```
#pragma omp flush (maxloc,maxval) 
#pragma omp master 
     {
        int nt = comp\_get\_num\_threads();
        mloc = maxloc[0]; mval = maxval[0];
        for (int i=1; i<nt; i++) {
           if (maxval[i] > mval) \{mval = maxval[i];mloc = maxloc[i];}
```
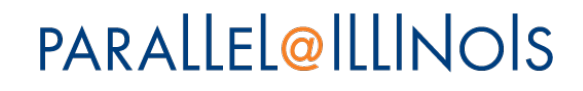

}

## Part 2: Combining the values from each thread

```
#pragma omp flush (maxloc,maxval) 
#pragma omp master 
     {
         int nt = omp_get_num_threads(); 
        mloc = maxloc[0]; mval = maxval[0];
        for (int i=1; i<nt; i++) {
           if (maxval[i] > mval) \{mval = maxval[i];mloc = maxloc[i];}
```
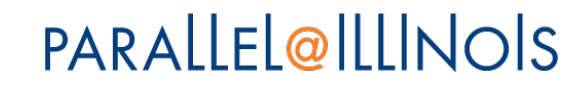

}

## Scaling with Number of Threads

**maxloc-2** 

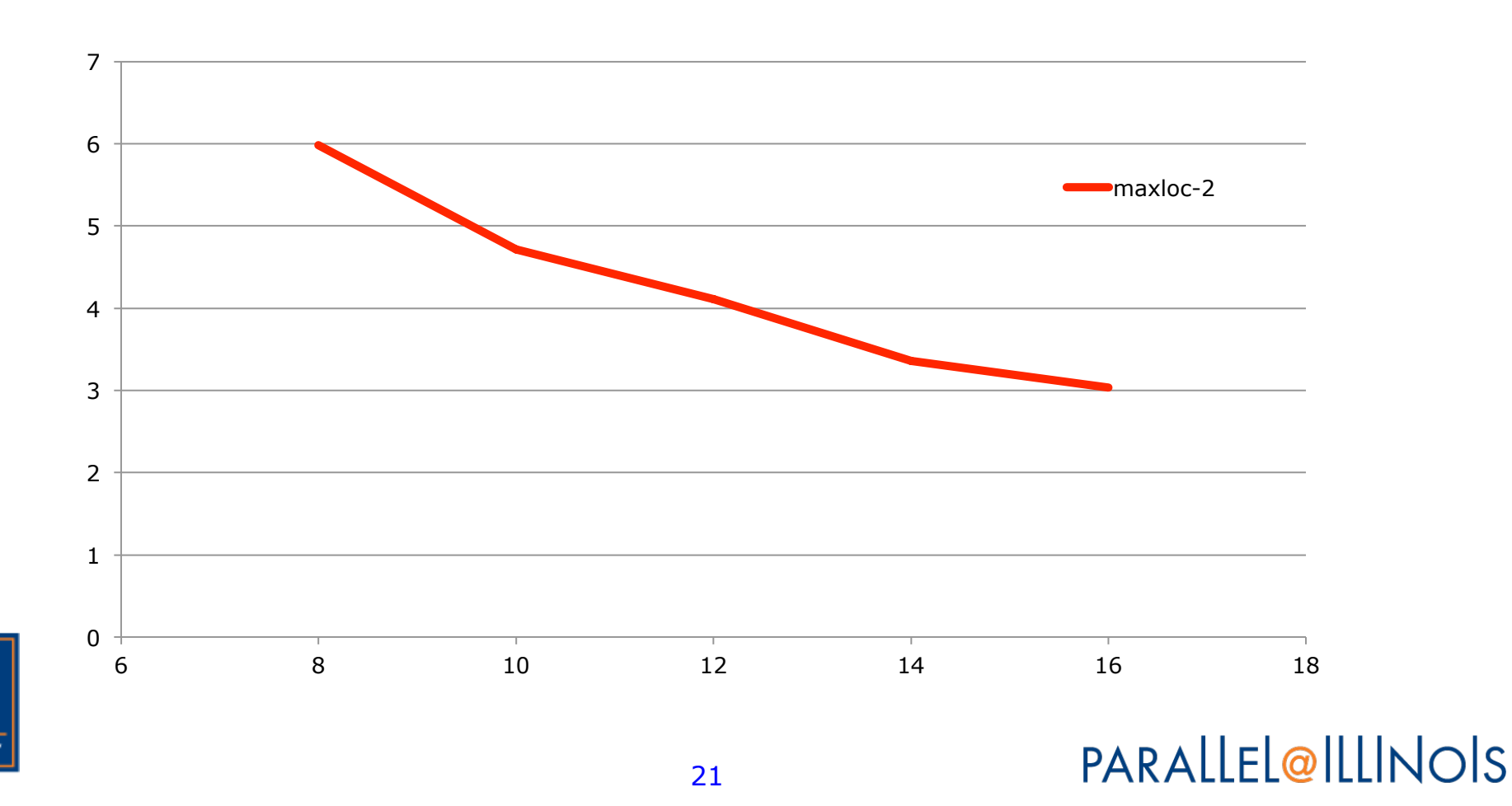

### Performance Evaluation

#### • Is our solution good?

- Nice scaling between 8-16 threads
- ♦ Time at 8 threads about 6ms, comparable to our performance estimate
- This is a good time to discuss the limits of "back of the envelope" performance models
	- ♦ Lets compare with
		- A wider range of thread numbers (1,2-32)
		- The serial code (no OpenMP) Always good to compare with the non-parallel, simple code

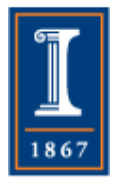

## Performance for Maxloc N=1,000,000

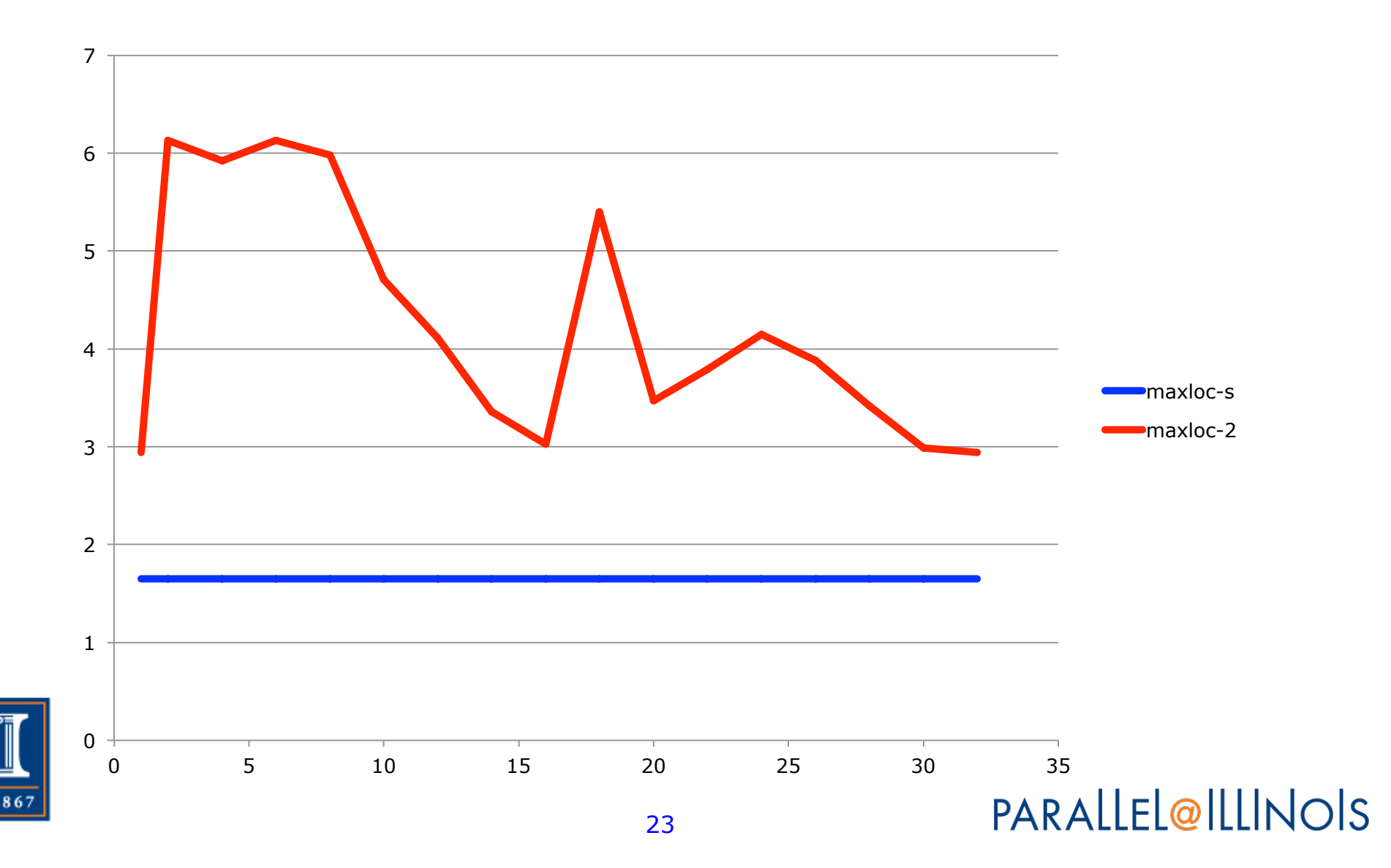

#### **Observations**

- Serial code is about 4x faster than our simple estimate ♦ Not bad, but
- Parallel code has high overhead for parallelism (1-8 threads)
- Parallel code *never* faster than serial code

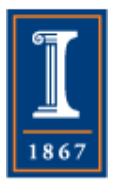

### What Went Wrong?

- The code is simple; each thread is referencing different elements in x and in the maxloc and maxval arrays
- The code to combine the final results only has 32 elements or less to look at
- But there is a dependency something *is* shared. What is it?

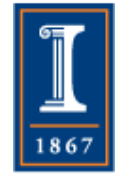

#### False Sharing

#### • Consider this code:

**Thread 0 N=100000; While (N--) a++;** 

**Thread 1 M = 100000; While (M--) b++;** 

How many cache misses occur? 1 Model: 4: N, M, A, B.

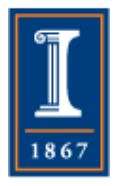

# False Sharing (2)

- Consider this case
	- ♦ A, B, N, M are all in the same cache line
	- ♦ A processor may only write to a value if it is in that cores L1 cache
	- ♦ A and B are written to memory (store), not just updated in register
- Then instead of 4 cache misses, there are as many as 200000 (one for each access to either A or B)
- This is not a correctness problem; it is a performance problem
	- ♦ The programming language *hides* the hardwaredefined associating between variables

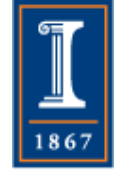

#### Ensure that each thread accesses a different cache line

```
typedef struct { double val; int loc; char pad[128]; } tvals; 
#pragma omp parallel shared(maxinfo) 
  \{int id = comp\_get\_thread\_num();
       maxinfo[id].val = -1.0e30;#pragma omp for 
       for (int i=0; i<n; i++) {
          if (x[i] > maxinfo[id].val) {
              maxinfo[id].loc = i;maxinfo[id].val = x[i]; } 
       }
```
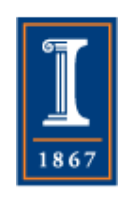

#### Ensure that each thread accesses a different cache line

```
typedef struct { double val; int loc; char pad[128]; } tvals; 
#pragma omp parallel shared(maxinfo) 
  \{int id = comp\_get\_thread\_num();
       maxinfo[id].val = -1.0e30;#pragma omp for 
       for (int i=0; i<n; i++) {
          if (x[i] > maxinfo[id].val) {
              maxinfo[id].loc = i;maxinfo[id].val = x[i];
           } 
       }
```
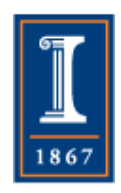

## Performance for Maxloc N=1,000,000

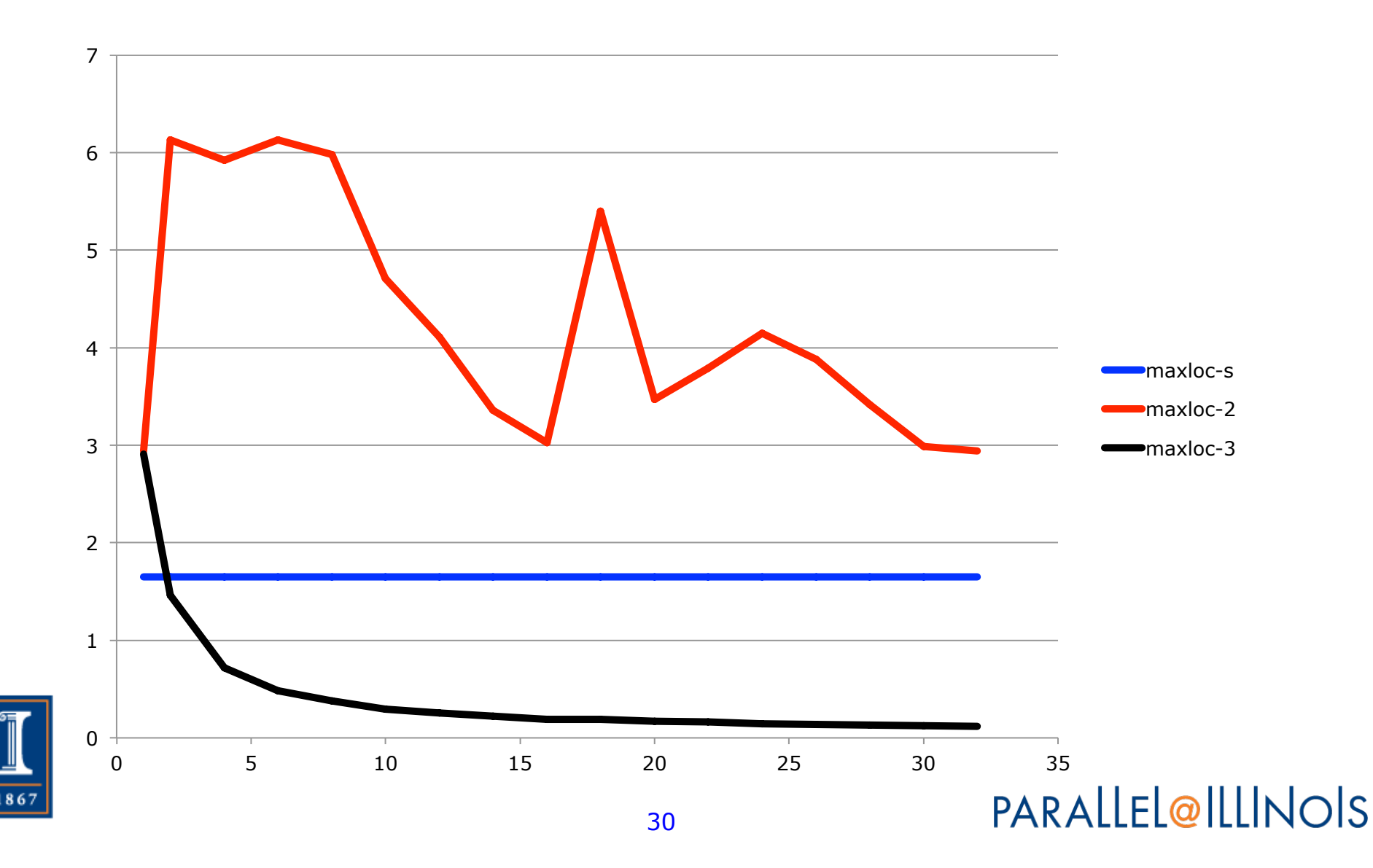

## Questions for Discussion

- What other ways could you ensure that each thread updated data on a separate cache line?
- What if the number of threads was 1024? How would you parallelize the second loop over the values found by each thread?

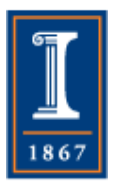